## **Web Buddy**

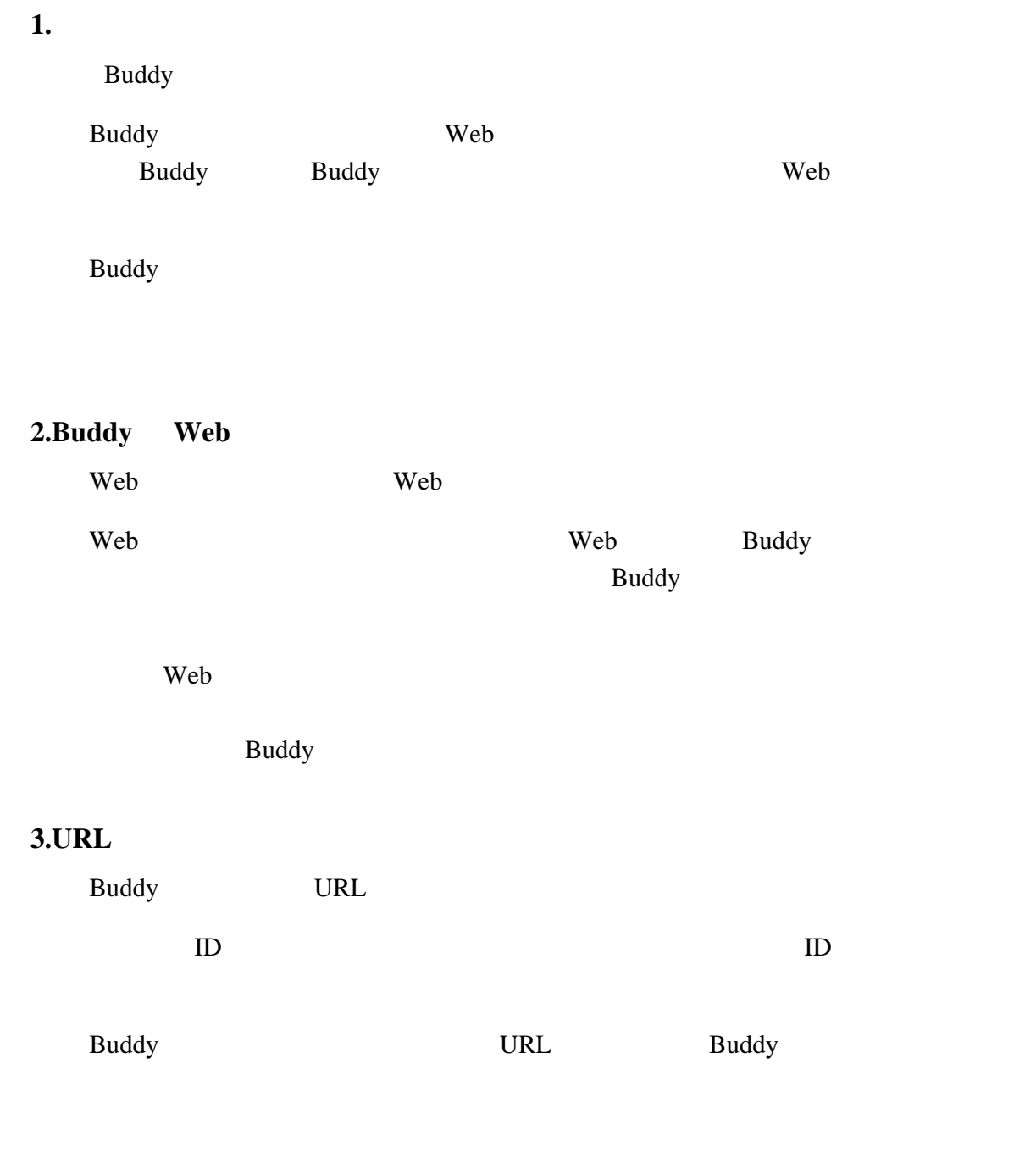

 $ID$ 

 $ID$ 

 $ID$ 

**4.** 

Buddy **Buddy** *Ruddy Buddy Ruddy Ruddy* **<b>***Ruddy RUDD RUDD***</del> <b>***RUDD RUDD***</del> <b>***RUDD RUDD RUDD RUDD***</del> <b>***RUDD RUDD RUDD RUDD RUDD RUDD RUDD RUDD RUDD RUDD* Firefox Chrome Edge InternetExplorer11

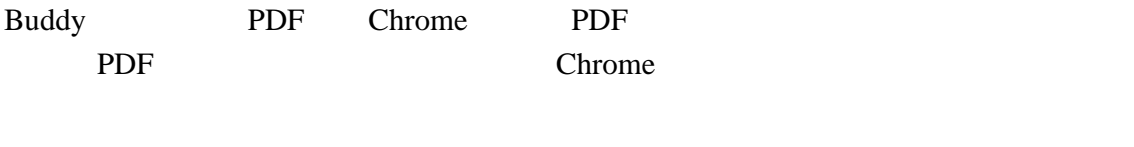

PDF PDF Chrome

**5.**  $\blacksquare$ 

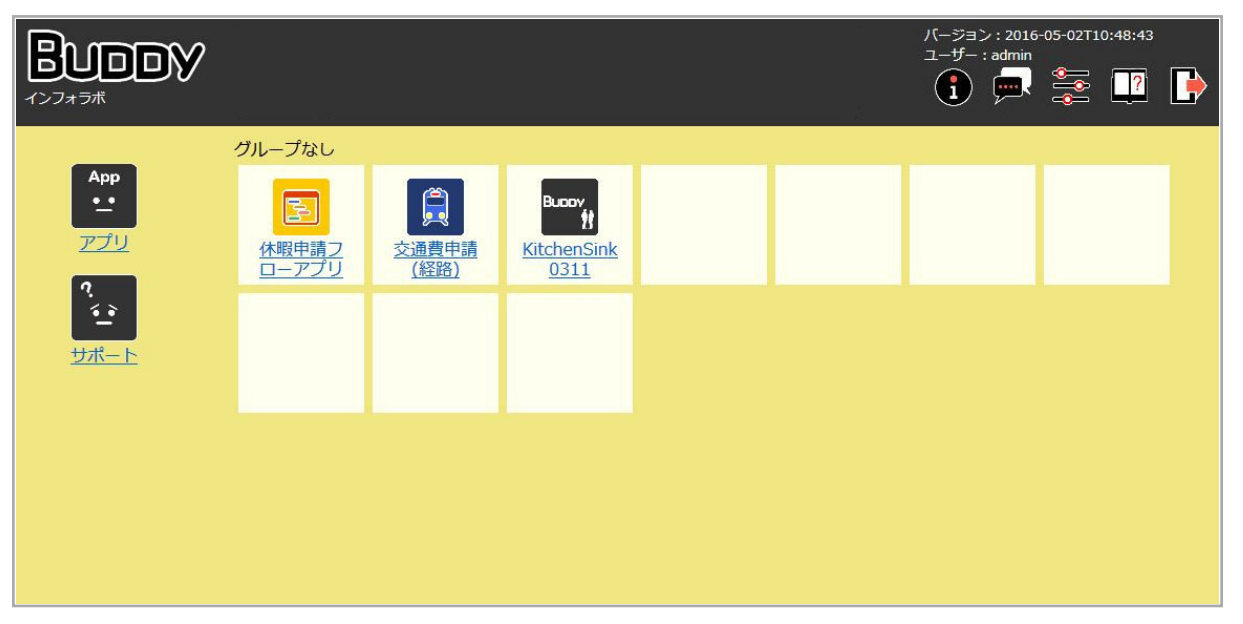

Buddy **Example 19** and  $\overline{R}$  and  $\overline{R}$  and  $\overline$ 

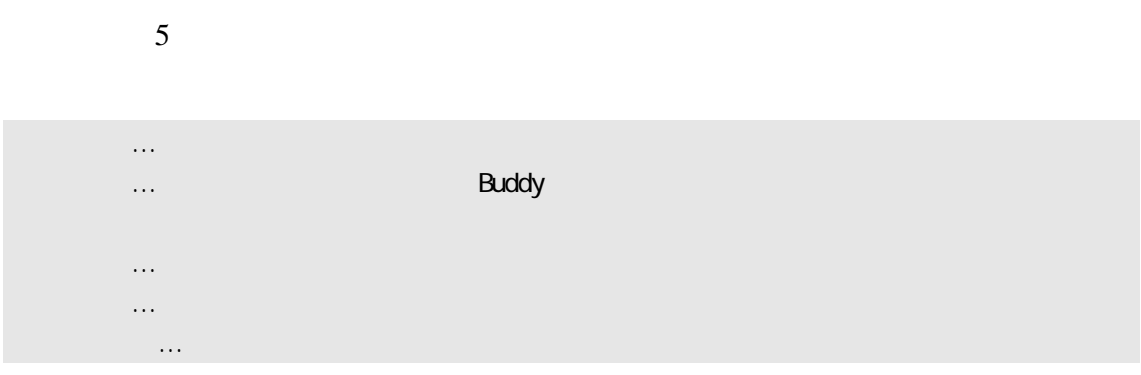

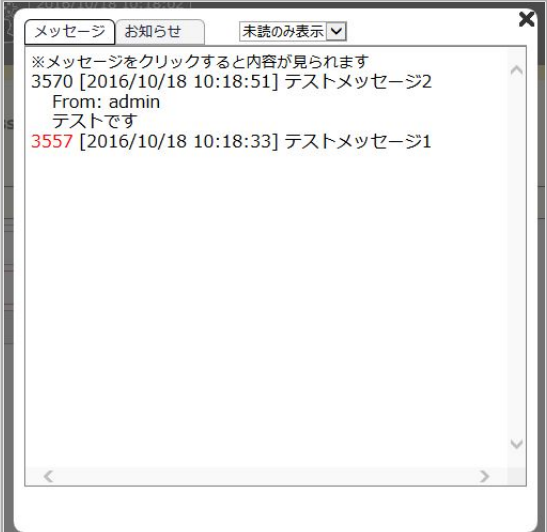

## 5.1.

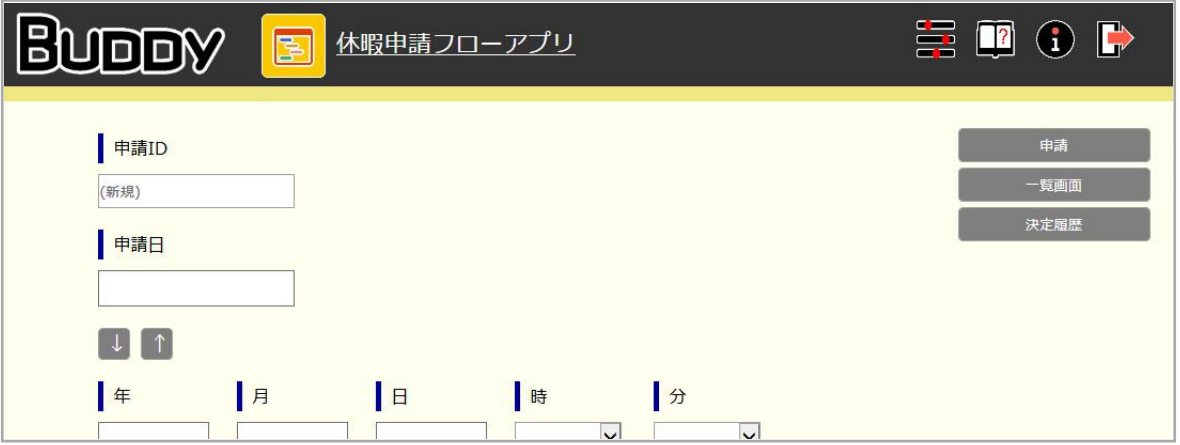

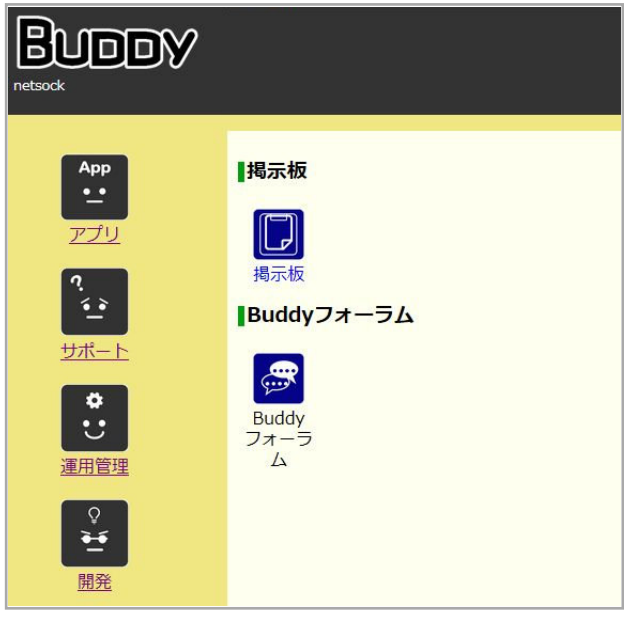

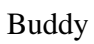

Buddy Buddy Buddy Buddy Buddy Buddy Buddy Buddy Buddy Buddy Buddy Buddy Buddy Buddy Buddy Buddy Buddy Buddy Buddy Buddy Buddy Buddy Buddy Buddy Buddy Buddy Buddy Buddy Buddy Buddy Buddy Buddy Buddy Buddy Buddy Buddy Buddy

Buddy **Buddy Buddy Buddy Buddy Buddy Buddy**  $\mathbb{R}$ 

| 連絡掲示板                     |                                      |     |                 |             |                           |
|---------------------------|--------------------------------------|-----|-----------------|-------------|---------------------------|
|                           | 一般                                   | 管理者 |                 | Buddyサポート窓口 |                           |
| 一般                        |                                      |     |                 |             |                           |
|                           | C                                    |     |                 |             |                           |
|                           | 過去の投稿                                |     |                 |             | 投稿を検索                     |
| $\Box$                    | 表題: [2] Re: [1] test<br>内容: OOについて…… |     |                 |             | 投稿者:                      |
|                           |                                      |     | ●返信 更新者:        |             | 更新日時: 2016/02/28 10:47:12 |
| $\Box$                    | 表題: [1] test<br>内容: test             |     |                 |             | 投稿者:                      |
|                           |                                      |     | <b>地区信</b> 更新者: |             | 更新日時: 2016/02/01 14:56:10 |
| 先頭へ 前の20件 次の20件 末尾へ<br>削除 |                                      |     |                 |             |                           |

 $Buddy$ 

Buddy **Buddy Buddy** *Buddy* 

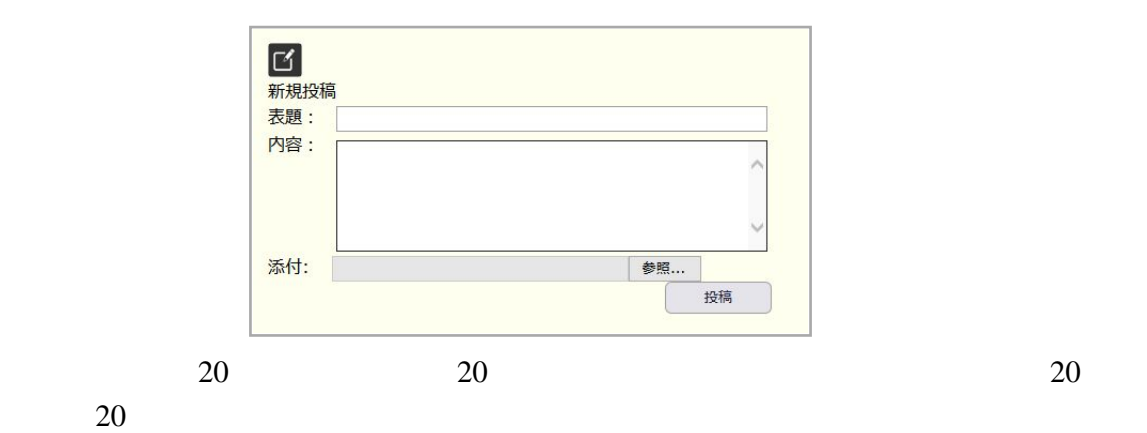

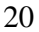

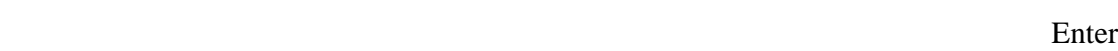

 $\text{Re}$ :[1] …